## **Create Delivery - Description**

This workflow is a part of the "Order to Shipment" workflow. What you see in the "Create Delivery" is the process flow on how various customer master data is changed in SAP and involved stakeholders.

The following Business Area's are involved in the "Create Delivery"

• Supply Chain Operations

In the "Create Delivery" there are the following Functional Groups

• Supply Chain Operation

The "Create Delivery" have the following Functions involved in their flow:

- CSL EMA
- SCO Bagsværd

If you have any questions, comments, changes or need to interact with the accountable of the "Create Delivery", these are the responsible (Novozymes contact acronyms are applied):

- CBXJ
- AFC

The Resource/Role involved in the "Create Delivery" are:

- Forwarder
- Shipping responsible
- 8L Front Officer
- Warehouse (internal/external)

The combined information of the "Create Delivery" is the following:

| Flow Task/Process                       | Business Area     | Functional Group       | Function     | Responsible | Role                        |
|-----------------------------------------|-------------------|------------------------|--------------|-------------|-----------------------------|
| Create delivery, ship and invoice (FeF) | Supply Operations | Supply Chain Operation | CSL EMA      | CBXJ        | Forwarder                   |
| Create delivery, ship and invoice (FeF) | Supply Operations | Supply Chain Operation | CSL EMA      | CBXJ        | Shipping Responsible        |
| Create delivery, ship and invoice (FeF) | Supply Operations | Supply Chain Operation | SCO Bagsværd | AFC         | 8L Front Office             |
| Create delivery, ship and invoice (FeF) | Supply Operations | Supply Chain Operation | SCO Bagsværd | AFC         | Warehouse (intern/external) |

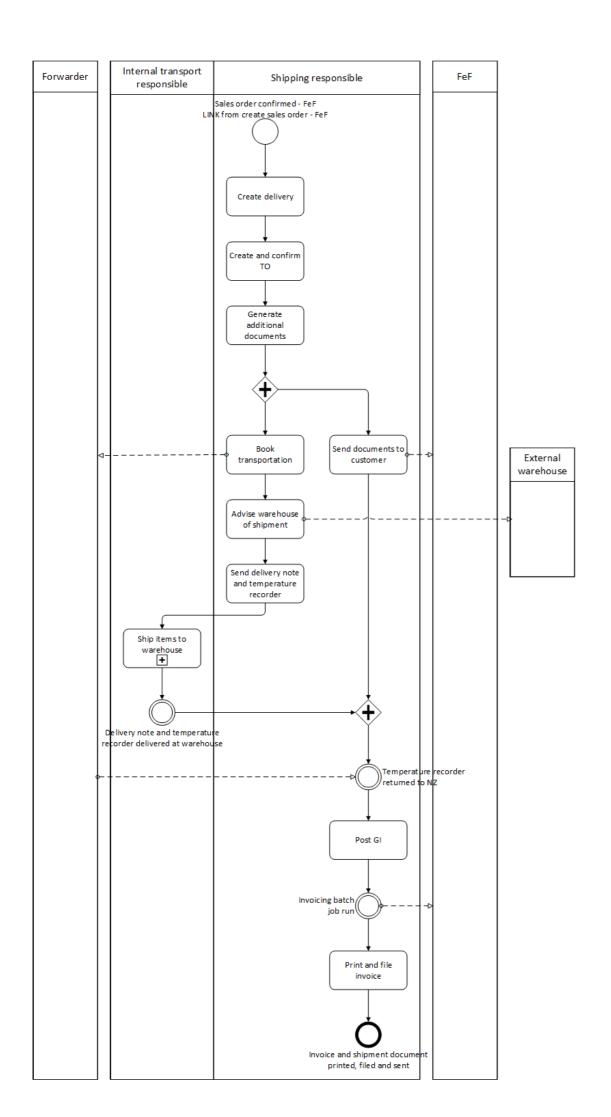